# **An INTRODUCTION TO CUDA Programming**

## Irina Mocanu University POLITEHNICA Bucharest irina.mocanu@cs.pub.ro

**Abstract**. The graphics boards have become so powerful that they are usded for mathematical computations, such as matrix multiplication and transposition, which are required for complex visual and physics simulations in computer games. NVIDIA has supported this trend by releasing the **CUDA** (Compute Unified Device Architecture) interface library to allow applications developers to write code that can be uploaded into an NVIDIA-based card for execution by NVIDIA's massively parallel GPUs. This paper is an introduction to the CUDA programming based on the documentation from [2] and [4].

#### **Introduction**

The programmable graphics processor unit (GPU) has evolved into an absolute computing workhorse. Today's GPUs offer a lot of resources for both graphics and non-graphics processing. Dataparallel processing maps data elements to parallel processing threads. Many applications that process large data sets such as arrays can use a data-parallel programming model to speed up the computations. In 3D rendering large sets of pixels and vertices are mapped to parallel threads. Similarly, image and media processing applications can map image blocks and pixels to parallel processing threads. A lot of any other algorithms except the image rendering and processing algorithms are accelerated by data-parallel processing.

In this scope, Nvidia developed CUDA (**Compute Unified Device Architecture**) [1], a new hardware and software architecture for issuing and managing computations on the GPU as a data-parallel computing device without the need of mapping them to a graphics API. It is available for the GeForce 8 Series, Quadro FX 5600/4600, and Tesla solutions.

The paper presents the principal features of CUDA programming. It is presented the CUDA architecture and the application programming interface in CUDA, based on the documentation from [2] and [4]. Also there is an simple CUDA program for adding two matrix which uses the parallel capabilities of CUDA, which was presented in [3].

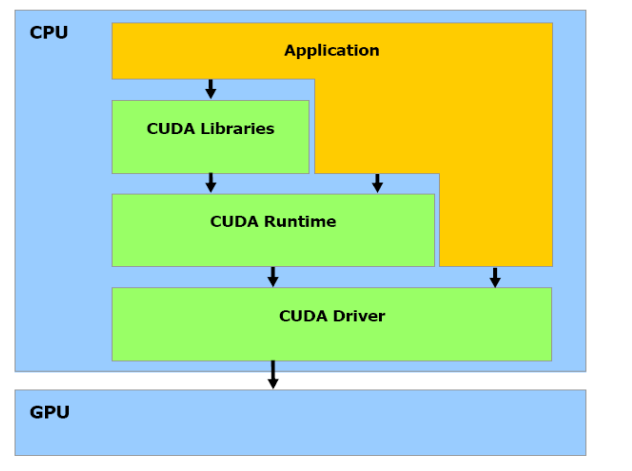

Figure 1. The CUDA software stack

**The CUDA Architecture** 

CUDA is a framework which works in a modern massively-parallel environment. CUDA-enabled graphics processors operate as co-processors within the host computer. This means that each GPU is considered to have its own memory and processing elements that are separate from the host computer. To perform useful work, data must be transferred between the memory space of the host computer and CUDA device(s).

As in [2], the CUDA software stack is composed of several layers: (i) a hardware driver, (ii) an application programming interface (API) and its runtime, (iii) two higher-level mathematical libraries of common usage, as in Figure 1.

CUDA provides general DRAM memory addressing [2]: the ability to read and write data at any location in DRAM, just like on a CPU. CUDA has a parallel data cache with very fast general read and write access, that threads use to share data with each other.

When programmed with CUDA, the GPU is viewed as a **compute device** capable of executing a very high number of threads in parallel. It operates as a coprocessor to the main CPU (**host**)*.* The host and the device maintain their own DRAM, **the host memory** and **device memory**, respectively, as in [2].

The batch of threads that executes a kernel is organized as a grid of thread blocks like in Figure 2, as in [2].

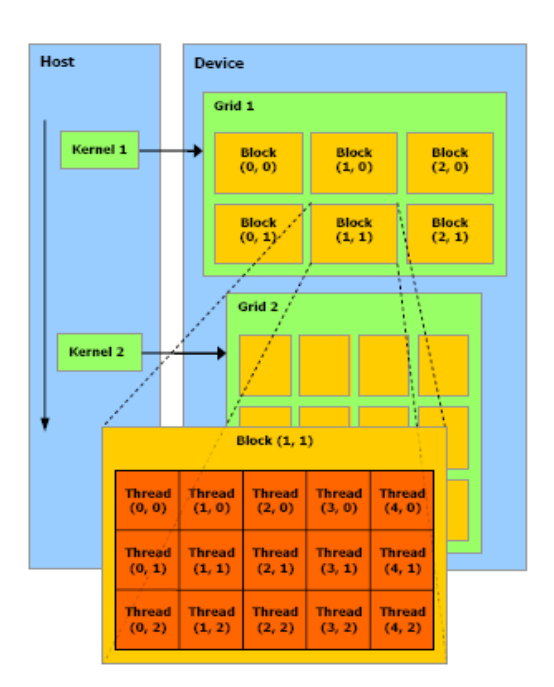

Figure 2. Thread batching

**A thread block** is a batch of threads that can cooperate together by efficiently sharing data through some fast shared memory and synchronizing their execution to coordinate memory accesses. Each thread is identified by its **thread ID**, which is the thread number within the block. An application can also specify a block as a two- or three-dimensional array of arbitrary size and identify each thread using a 2- or 3-component index instead. There is a limited maximum number of threads that a block can contain. The blocks of same dimensionality and size that execute the same kernel can be batched together into **a grid of blocks**. Threads in different thread blocks from the same grid cannot communicate and synchronize with each other. A device may run all the blocks of a grid sequentially if it has very few parallel capabilities, or in parallel if it has a lot of parallel capabilities, or usually a combination of both. Each block is identified by its **block ID**, which is the block number within the grid. An application can also specify a grid as a two-dimensional array of arbitrary size and identify each block using a 2 component index instead.A thread that executes on the device has only access to the device's DRAM and on-chip memory through the following memory spaces, as illustrated in Figure 3 (as described in [2]): (i) read-write per-thread registers, (ii) read-write per-thread local memory, (iii) read-write per-block shared memory, (iv) read-write per-grid global memory, (v) read-only per-grid constant memory, (vi) read-only per-grid texture memory.

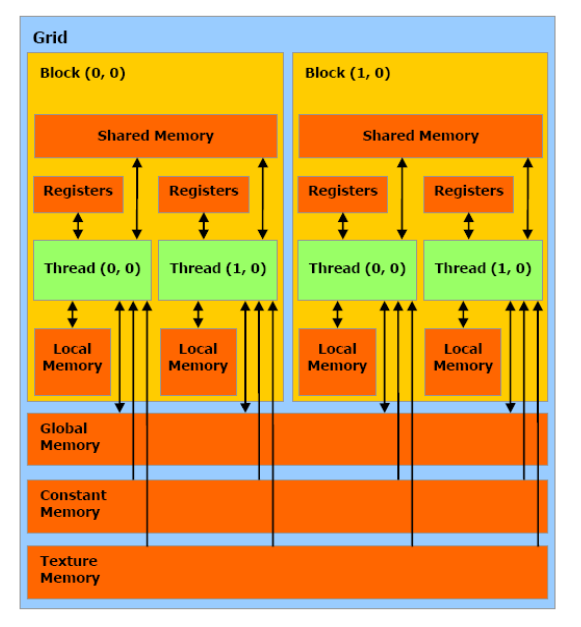

Figure 3. The Memory model

The device is implemented as a set of multiprocessors as illustrated in Figure 4, as described in [2]. Each multiprocessor has a Single Instruction, Multiple Data architecture (SIMD). At any given clock cycle, each processor of the multiprocessor executes the same instruction, but operates on different data. Each multiprocessor has on-chip memory of the four following types: (i) one set of local 32-bit registers per processor, (ii) a parallel data cache (shared memory) that is shared by all the processors and implements the shared memory space, (iii) a read-only constant cache that is shared by all the processors and speeds up reads from the constant memory space, which is implemented as a read-only region of device memory, (iv) a read-only texture cache that is shared by all the processors and speeds up reads from the texture memory space, which is implemented as a read-only region of device memory.

The local and global memory spaces are implemented as read-write regions of device memory and are not cached. Each multiprocessor accesses the texture cache via a texture unit that implements the various addressing modes and data filtering.

A grid of thread blocks is executed on the device by executing one or more blocks on each multiprocessor using time slicing: Each block is split into SIMD groups of threads called **warps**; each of these warps contains the same number of threads, called the **warp size**, and is executed by the multiprocessor in a SIMD fashion; **a thread scheduler** periodically switches from one warp to another to maximize the use of the multiprocessor's computational resources. A block is processed by only one multiprocessor, so that the shared memory space resides in the on-chip shared memory leading to very fast memory accesses. The multiprocessor's registers are allocated among the threads of the block. If the number of registers used per thread multiplied by the number of threads in the block is greater than the total number of registers per multiprocessor, the block cannot be executed and the corresponding kernel will fail to launch. Several blocks can be processed by the same multiprocessor concurrently by allocating the multiprocessor's registers and shared memory among the blocks. The issue order of the warps within a block is undefined, but their execution can be synchronized.

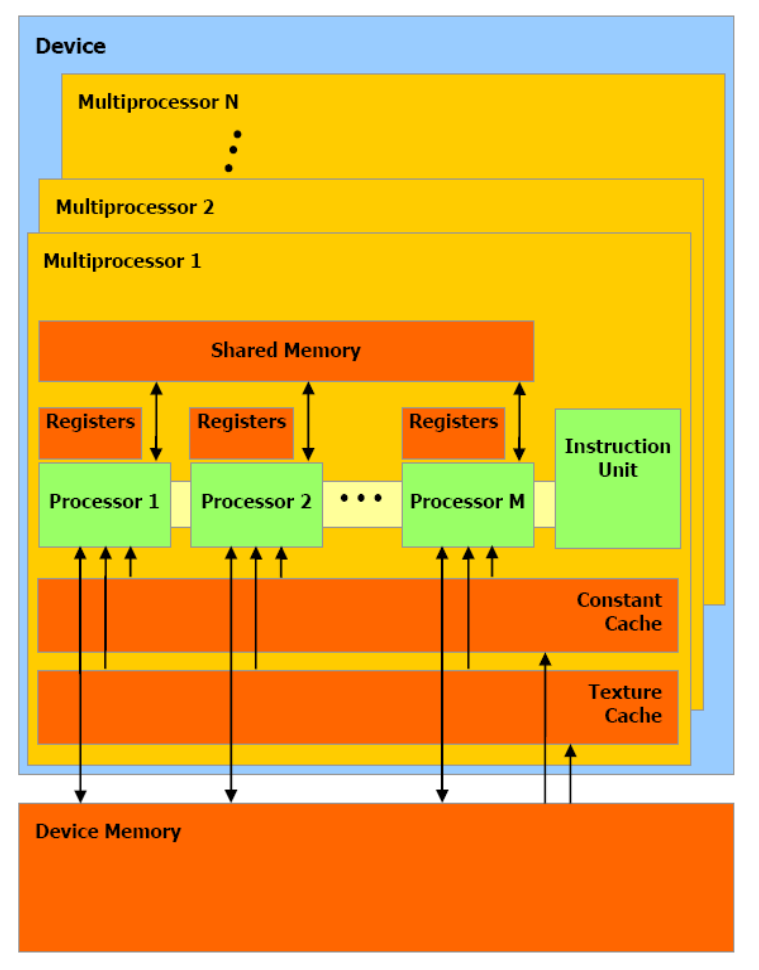

Figure 4. The hardware model

## **The CUDA application programming interface**

The goal of the CUDA programming is to provide a relatively simple path for users familiar with the C. Based on [2], it consists of:

- A runtime library (presented in Table 1) split into:
	- A host component, that runs on the host and provides functions to control and access one or more compute devices from the host;
	- A device component, that runs on the device and provides device-specific functions;
	- A common component, that provides built-in vector types and a subset of the C standard library that are supported in both host and device code.
- A minimal set of extensions to the C language, that allow the programmer to target portions of the source code for execution on the device (composed of four parts presented in Table 2).

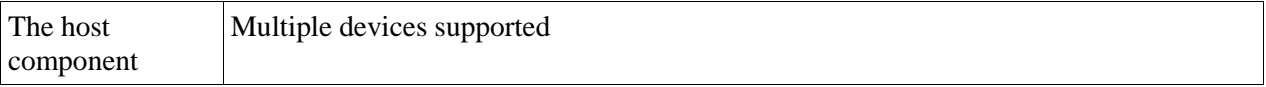

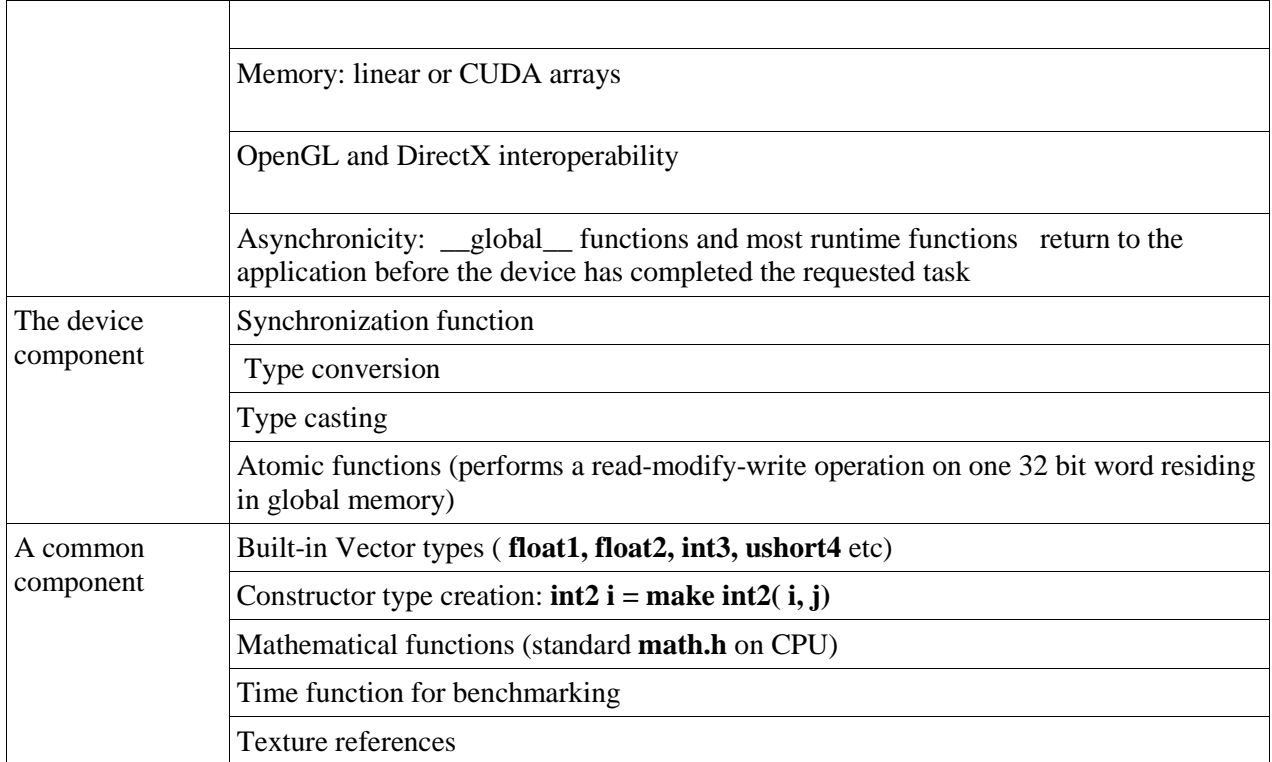

# Table 1 The runtime library

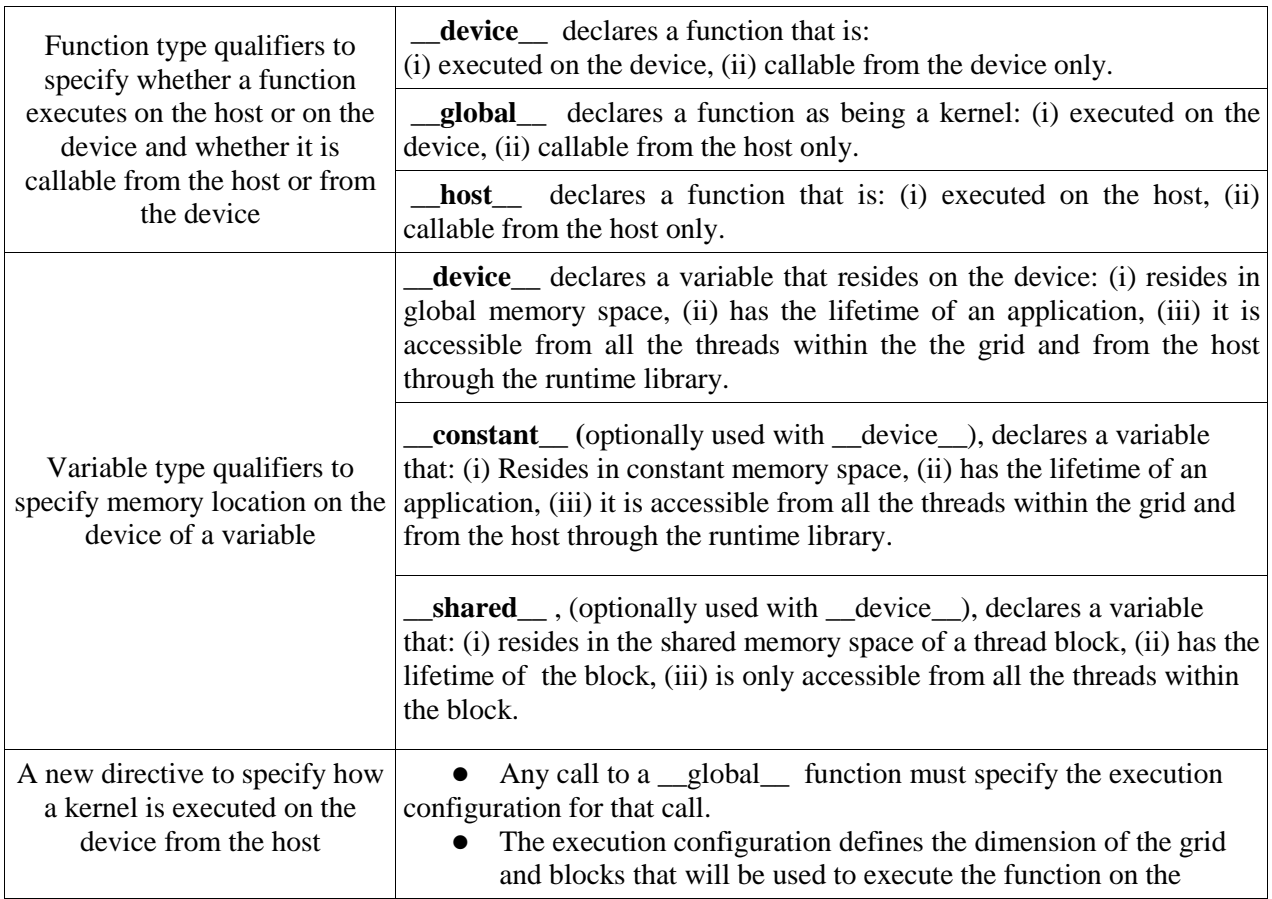

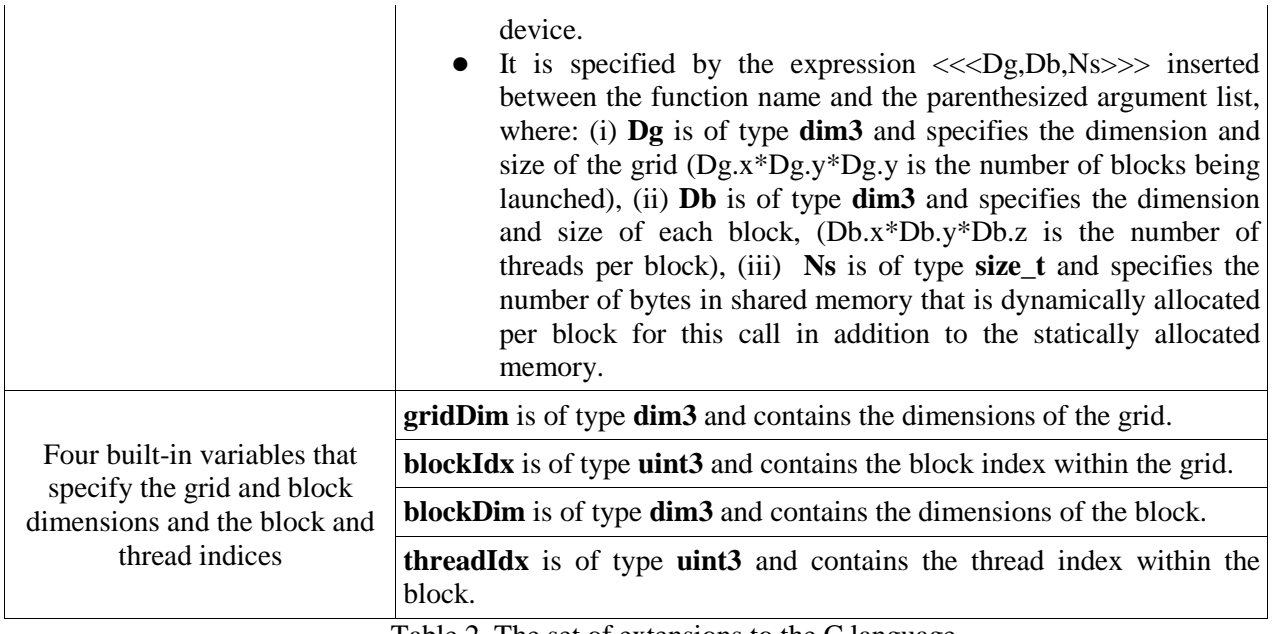

Table 2. The set of extensions to the C language

## **A CUDA example**

In the following it is presented a CUDA program for adding two matrix in parallel comparing with the same program write in C, which is described in [3]:

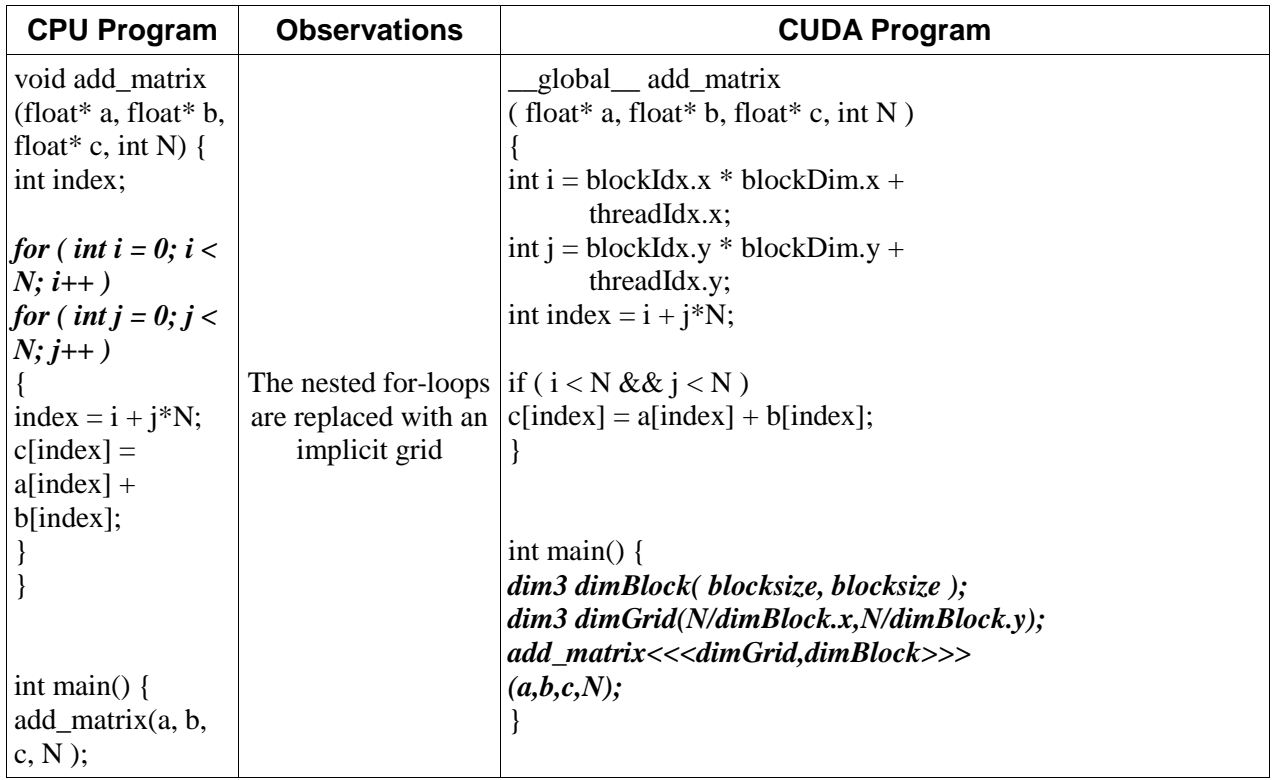

Bellow it is presented the whole source version of the above program, as pesented in [3]:

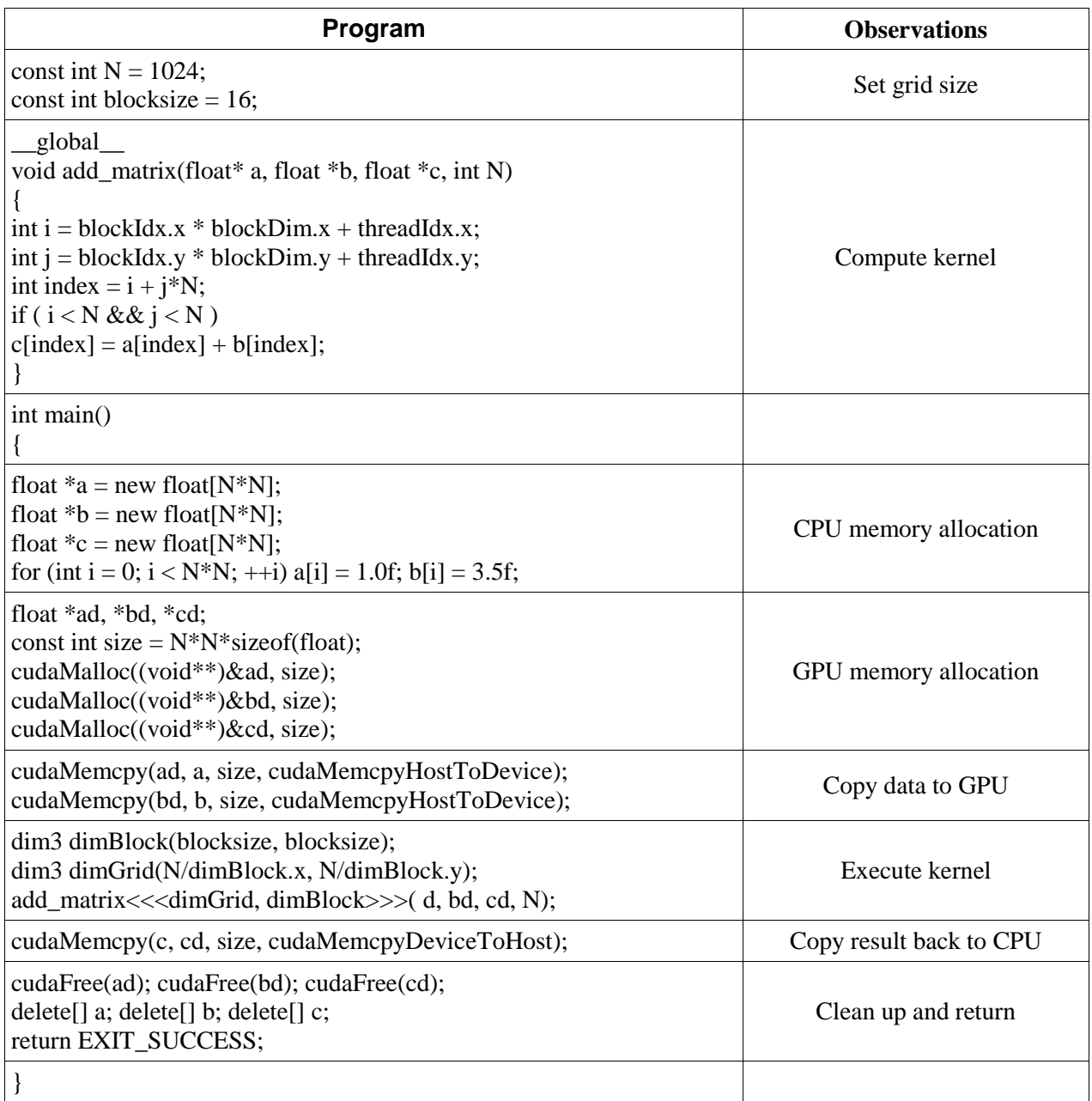

### **Conclusions**

 $\vert$  }

CUDA has several advantages over traditional general purpose computation on GPUs (GPGPU) using graphics APIs:

It uses the standard C language, with some simple extensions; it is no need to learn graphics API;

- Scattered writes code can write to arbitrary addresses in memory;
- Shared memory CUDA exposes a fast [shared memory](http://en.wikipedia.org/wiki/Scratchpad_RAM) region that can be shared amongst threads;
	- But CUDA has some limitations:
- Recursive functions are not supported and must be converted to loops.
- Threads should be run in groups of at least 32 for best performance.
- CUDA-enabled GPUs are only available from Nvidia [\(GeForce](http://en.wikipedia.org/wiki/GeForce) 8 series and above, [Quadro](http://en.wikipedia.org/wiki/Quadro) and [Tesla\)](http://en.wikipedia.org/wiki/NVIDIA_Tesla)

### **Bibliography**

- 1. [http://www.nvidia.com/object/cuda\\_home.html](http://www.nvidia.com/object/cuda_home.html)
- 2. http://developer.download.nvidia.com/compute/cuda/1\_0/NVIDIA\_CUDA\_Programming\_Guide\_1.0.pdf
- 3. Johan Seland [Cuda Programming, Winter School in Parallel Computing,Geilo, January 20-25, 2008,](http://www.ddj.com/cpp/207200659)  [\(http://heim.ifi.uio.no/~knutm/geilo2008/seland.pdf\)](http://www.ddj.com/cpp/207200659)
- 4. [http://www.gpgpu.org/sc2007/](http://www.ddj.com/cpp/207200659)